## **OFFICE OF THE** DISTRICT EDUCATION OFFICER (Female) SWAT #: (0946) 9240214 #: (0946) 9240214 Web: www.female.sed.edu.pk Email: deofswat@gmail.com

## **APPOINTMENT ORDER**

Consequent upon the recommendation of the Departmental Selection Committee, appointment of the following candidate is hereby ordered purely on merit against the vacant post of Qaria BPS-12 on Ad-hoc based policy in BPS: 12 (Rs: 13320-960-42120) Fixed plus usual allowances as admissible to her under the Rules and existing policy of the Provincial Government on the terms & conditions given below with effect from the date of her taking over charge in the interest of public service.

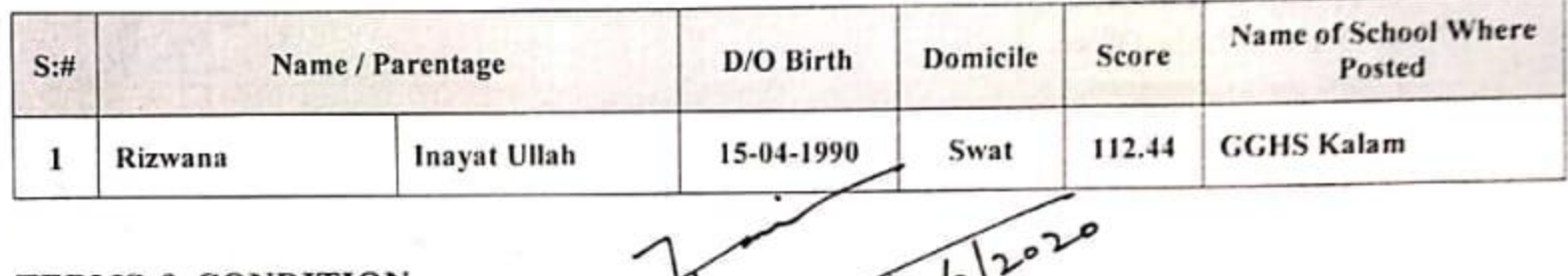

## **TERMS & CONDITION.**

- 1. No TA/DA is allowed.
- 2. Charge reports should be submitted to all concerned.
- 3. Appointment is purely on Temporary & Ad-hoc basis for a period of one year.
- 4. She should not be handed over charge if her age exceeds 35 (Thirty-Five) or below 18 years of age.
- 5. The upper age limit in r/o above candidate has already been relaxed by Govt: of Khyber Pakhtunkhwa SOE-III (E&AD) 2-1 / 2007 dated: 01.03.2008 up to three years being backward area.

 $\circ$ 

- 6. Appointment is subject to the condition that her certificates/documents must be verified from the concerned institutions, and anyone found producing bogus certificates or degrees her appointment shall be cancelled and she will be reported to the Law enforcing agencies for further legal action.
- 7. Her service is liable to termination of one month's prior notice from either side. In case of resignation without notice her one month pay/allowances shall be forfeited to the Government treasury.
- 8. Her Pay shall not be drawn until and unless a certificate issued by this office that to the effect that her documents have been verified.
- She should join her post within 15 days of the issuance of this notification / order. In case of failure to 9. join the post within 15 days of the issuance of this notification / order her appointment shall stand expired automatically and no subsequent appeal etc. shall be entertained.
- 10. Health & Age Certificate should be produced from the Medical Superintendent before taking over charge.
- 11. She will be governed by such Rules and Regulations as may be issued from time to time by the Government.
- 12. Her service shall be terminated at any time in case her performance is found unsatisfactory during her service period. In case of misconduct, she will be proceeded against under the relevant rules & regulations announced from time to time by the Government.
- 13. Her appointment is Ad-hoc and school based. She will have to serve at her place of posting and her service is not transferable to any other station.
- 14. Before handing over charge to her, her documents may be checked and if found bogus or fake she may be reported to this office for necessary action.
- 15. In case of any discrepancy in documents, oversight or clerical mistake, the Competent authority has the right to modify or withdraw appointment order of a candidate according to rules/policy.
- 16. The Principal / Headmistress is required to collect an affidavit from the above candidate that she will follow all the terms and condition listed above and will keep it on record.
- 17. She will receive Nine (9) months in-service mandatory professional training arranged by PITE/RITE.

Qaria Appointment Order, 2020 Page No.2 

(Shamlm Akhtar)

**District Education Officer** 

(Female) Swat

18. Errors and omissions will be acceptable within the specified period.

Endst: No.  $3416 - 21$  /Appointment/397/FTS/Qaria/2020/Swat

Dated:  $63/66/12020$ 

Copy forwarded for information and necessary action to the: -

- 1. PA to Director Elementary & Secondary Education Khyber Pakhtunkhwa Peshawar,
- 2. District Comptroller of Accounts Swat.
- 3. District Monitoring Officer (IMU) Swat.
- 4. Principal / H.M Concerned
- 5. B & A O Local Office.
- 6. Officials Concerned.
- 7. Master File.

 $\sqrt{20}$  $\mathfrak{g}^{\mathfrak{b}}$  $-6<sup>2</sup>$ District Education Officer (Female) Swate

٠

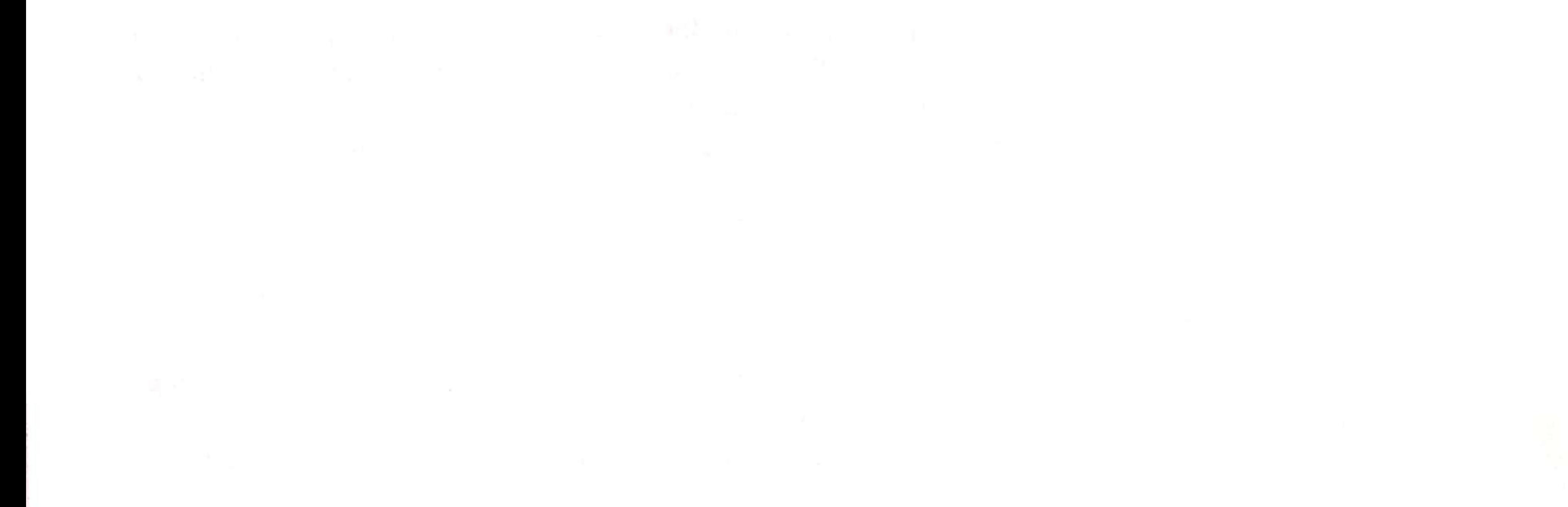

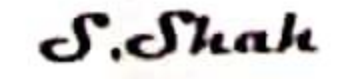